# <span id="page-0-0"></span>Supporting Global Resource Sharing in RUN-scheduled Multiprocessor Systems

#### L.Bonato, E.Mezzetti, T.Vardanega University of Padua, Department of Mathematics

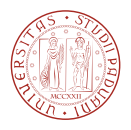

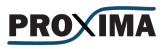

#### RTNS 2014, October 8-10

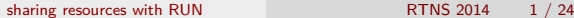

## <span id="page-1-0"></span>Our goal

#### Goal

Extend RUN (Reduction to UNiprocessor) scheduling algorithm to not-independent tasks

Why RUN?

- **•** optimal multiprocessor scheduling algorithm
- RUN uses servers, and servers can be convenient: logical packing vs feasibility packing

 $\Omega$ 

メミメメ 急ず

#### <span id="page-2-0"></span>Are servers convenient when sharing resources?

assuming a platform with 2 processors...

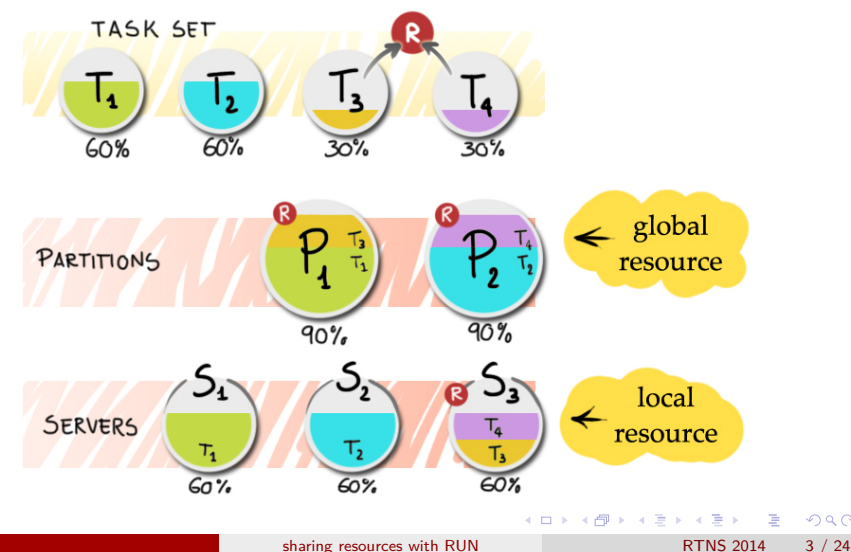

### <span id="page-3-0"></span>Our contribution

SBLP (Server Based Locking Protocol): a locking protocol for RUN.

**•** "servers" as building block for isolating collaborative tasks: avoid bin-packing problem

#### collaborative tasks

We define two tasks to be collaborative if they belong to the same transitive closure formed on the relationship of sharing at least one common resource

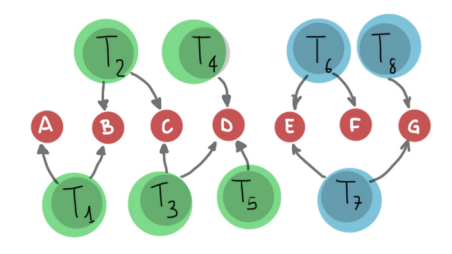

### <span id="page-4-0"></span>RUN: the reduction tree

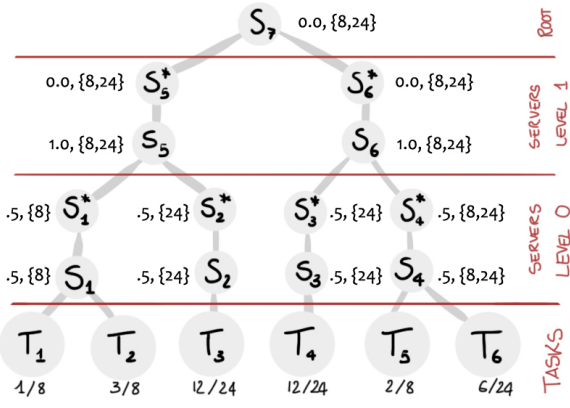

- **•** tasks  $(T_i)$  the starting point
- **packed server (***Si***)** groups several tasks/servers together in a uniprocessor-like fashion
- $\mathbf{dual server}$   $(S_i^*)$ represent the idle time of a packed server

- ← 何 ▶ → 三 ▶ → 三

<span id="page-5-0"></span>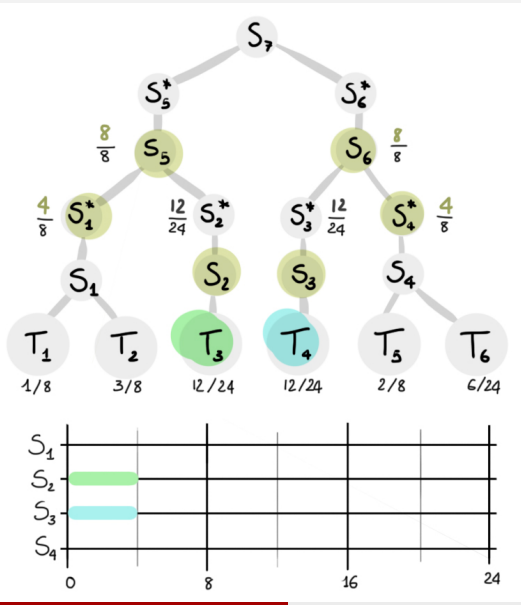

Scheduling decision propagates from the root to the leaves. E.g.:

- **1** Root does not execute (no budget)
- 2 *S*<sup>\*</sup></sup><sub>5</sub> does not execute because its parent does not
- **3** *S*<sub>5</sub> executes because its dual does not
- <sup>4</sup> *S* ∗ 1 executes because client of *S*<sup>5</sup> with earliest deadline
- <sup>5</sup> *S*<sup>1</sup> does not execute because its dual does

 $\left\{ \begin{array}{ccc} 1 & 0 & 0 \\ 0 & 1 & 0 \end{array} \right.$ 

 $\bullet$   $T_1$  and  $T_2$  do not execute because *S*[1](#page-3-0) does not

**E** 

<span id="page-6-0"></span>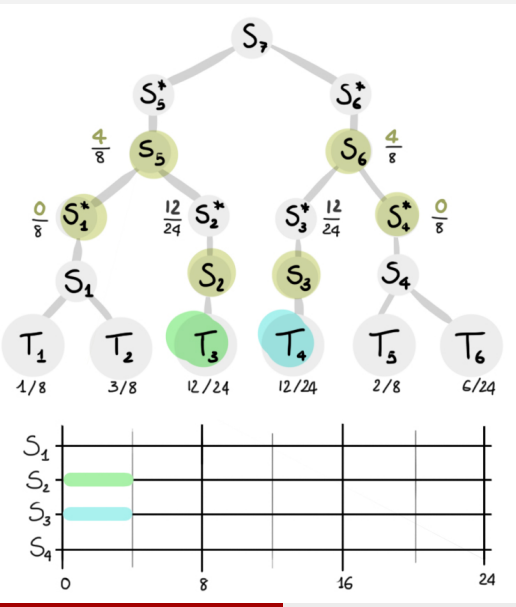

...and budgets are consumed during execution...

 $\leftarrow$   $\Box$ 

[sharing resources with RUN](#page-0-0) RTNS 2014 7 / 24

Þ

<span id="page-7-0"></span>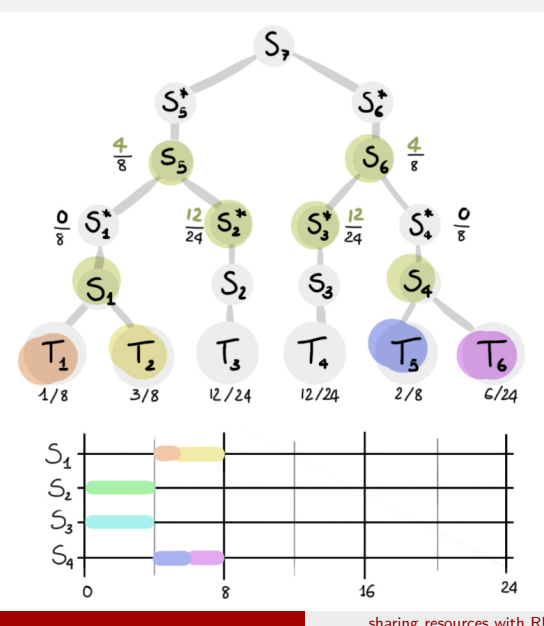

...and when budgets are exhausted, per-server EDF takes care to execute some other client...

 $\leftarrow$   $\Box$ 

[sharing resources with RUN](#page-0-0) RTNS 2014 8 / 24

<span id="page-8-0"></span>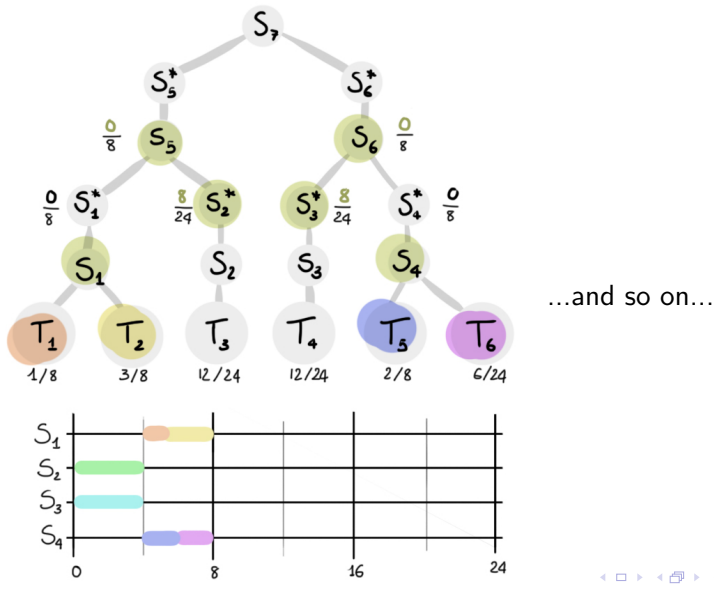

[sharing resources with RUN](#page-0-0) RTNS 2014 9 / 24

э

B

Ξ

 $\sim$  $\rightarrow$ 

<span id="page-9-0"></span>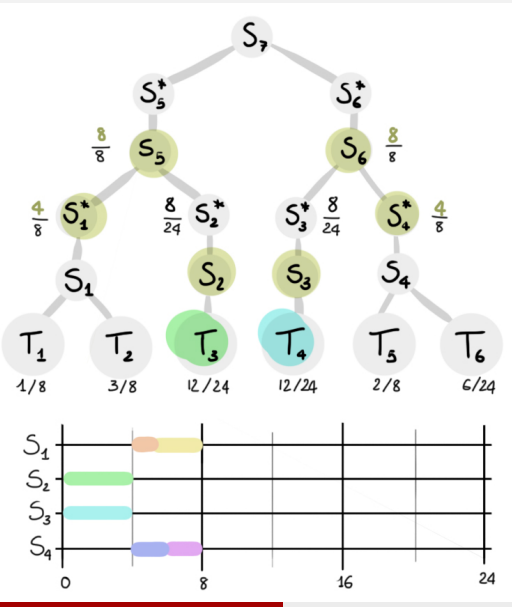

...until budgets are replenished when servers hit their deadlines

[sharing resources with RUN](#page-0-0) RTNS 2014 10 / 24

 $\leftarrow$   $\Box$ 

Þ

<span id="page-10-0"></span>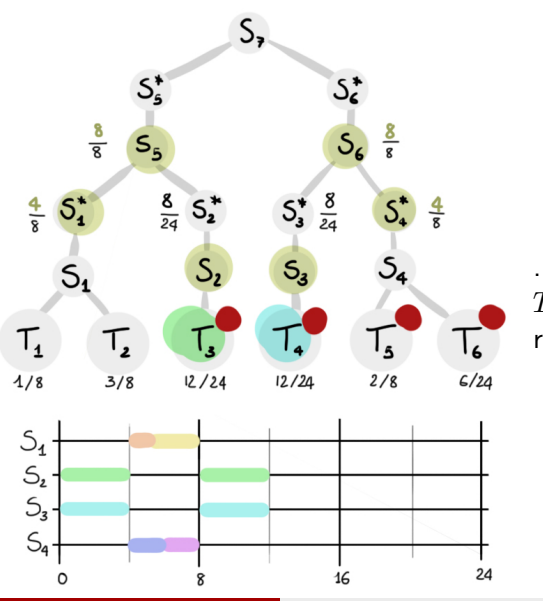

...now assume tasks  $T_3$ ,  $T_4$ ,  $T_5$  and  $T_6$  share the same resource

 $299$ 

э

[sharing resources with RUN](#page-0-0) RTNS 2014 11 / 24

 $\leftarrow$   $\Box$ 

<span id="page-11-0"></span>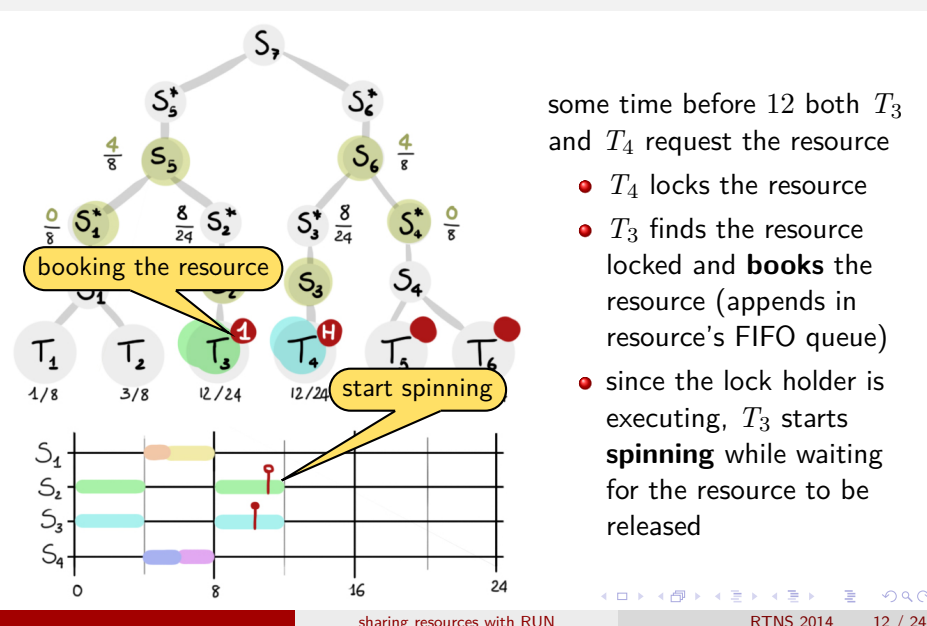

some time before 12 both  $T_3$ and  $T_4$  request the resource

- $T_4$  locks the resource
- $T_3$  finds the resource locked and **books** the resource (appends in resource's FIFO queue)
- **o** since the lock holder is executing, T<sub>3</sub> starts **spinning** while waiting for the resource to be released

<span id="page-12-0"></span>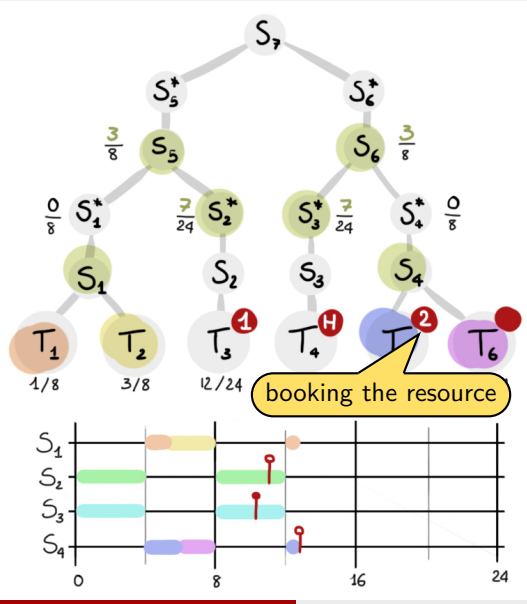

a scheduling decision preempts  $T_3$  and  $T_4$ .

- When *T*<sup>5</sup> executes and try to lock the already locked resource:
	- **o** books the resource
	- **lends** its processor to  $S_3$ whose tasks is holding the resource

<span id="page-13-0"></span>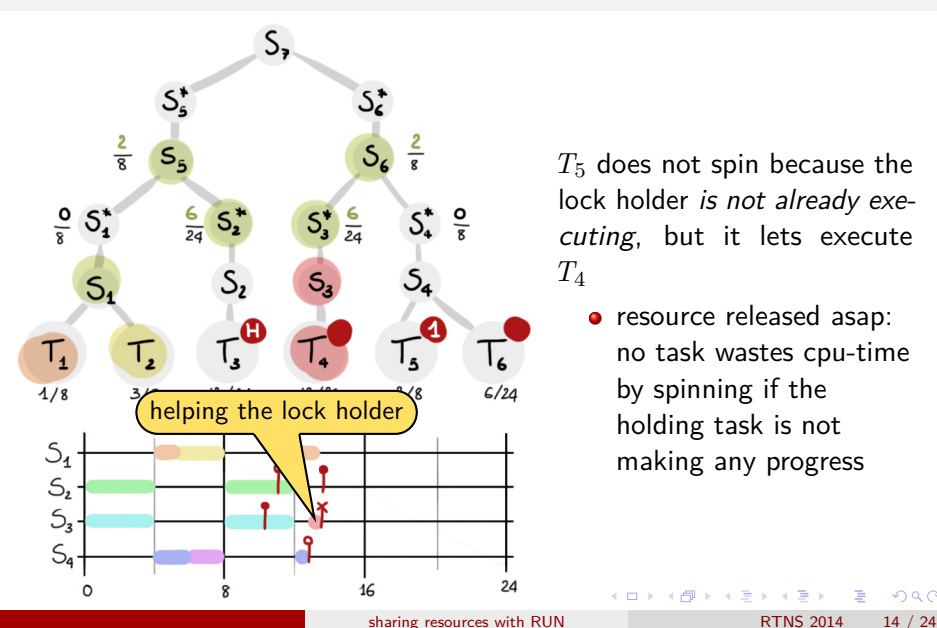

*T*<sup>5</sup> does not spin because the lock holder is not already executing, but it lets execute *T*<sup>4</sup>

**•** resource released asap: no task wastes cpu-time by spinning if the holding task is not making any progress

<span id="page-14-0"></span>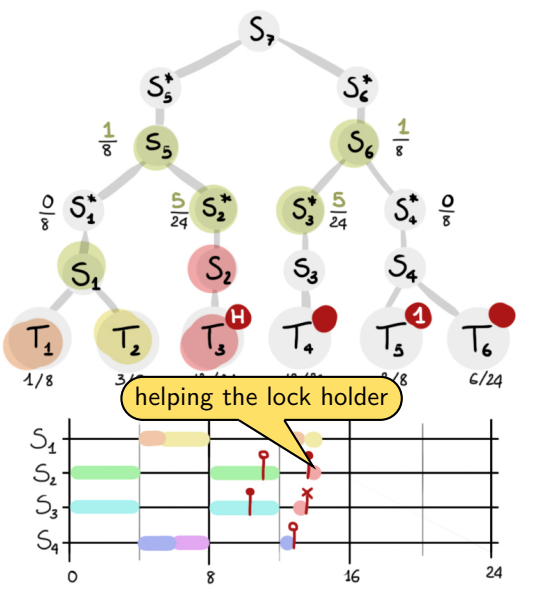

...and since requests must be served in FIFO order,  $T_3$ becomes the new lock holder

[sharing resources with RUN](#page-0-0) RTNS 2014 15 / 24

<span id="page-15-0"></span>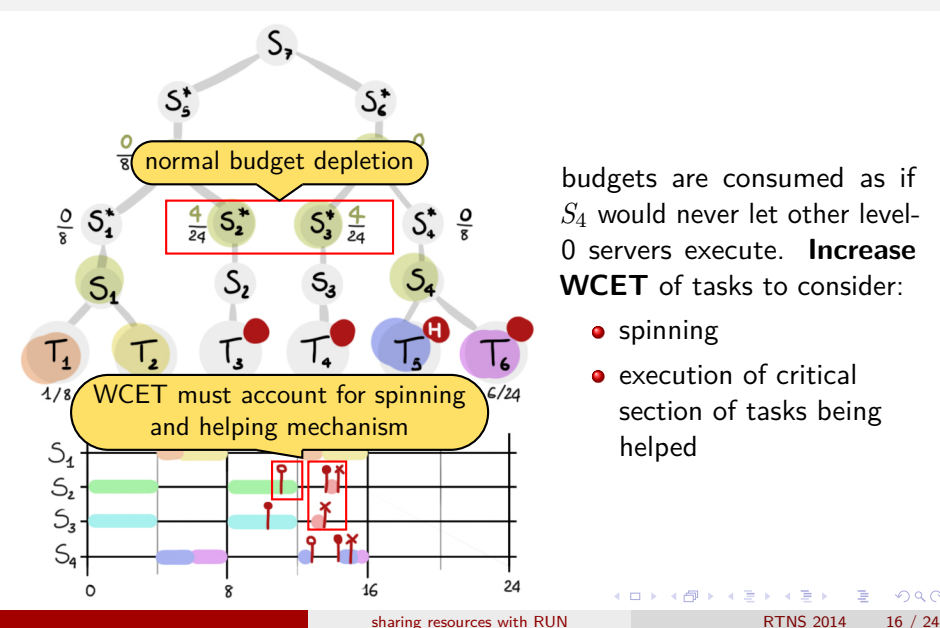

*S*<sup>4</sup> would never let other level-0 servers execute. **Increase WCET** of tasks to consider:

- **•** spinning
- execution of critical section of tasks being helped

<span id="page-16-0"></span>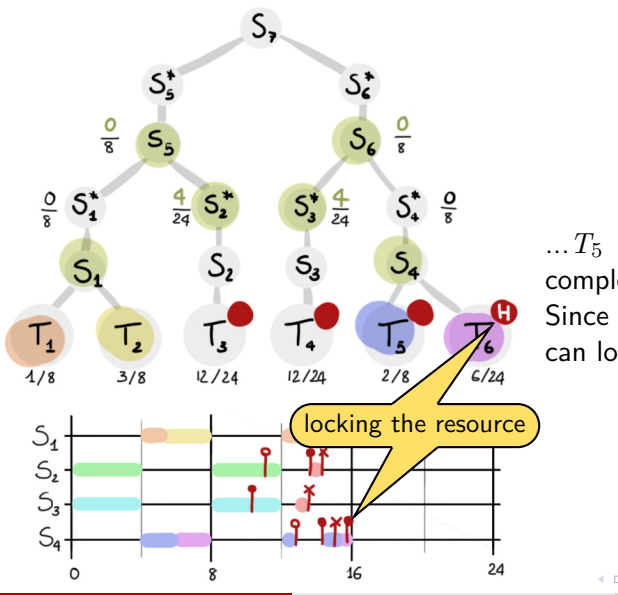

 $...T_5$  uses the resource and completes before its deadline. Since the resource is free, T<sub>6</sub> can lock it.

 $\Omega$ 

[sharing resources with RUN](#page-0-0) RTNS 2014 17 / 24

<span id="page-17-0"></span>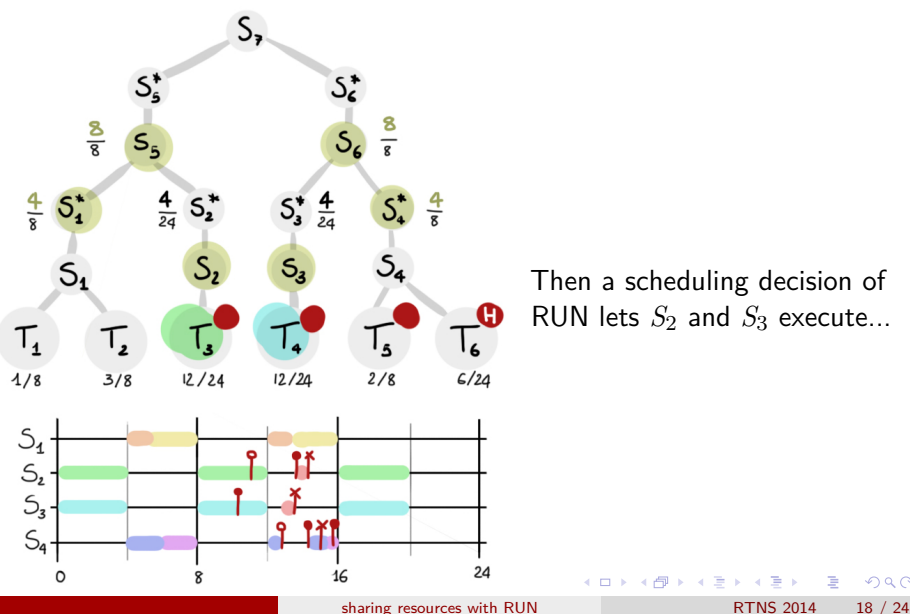

Then a scheduling decision of RUN lets  $S_2$  and  $S_3$  execute...

<span id="page-18-0"></span>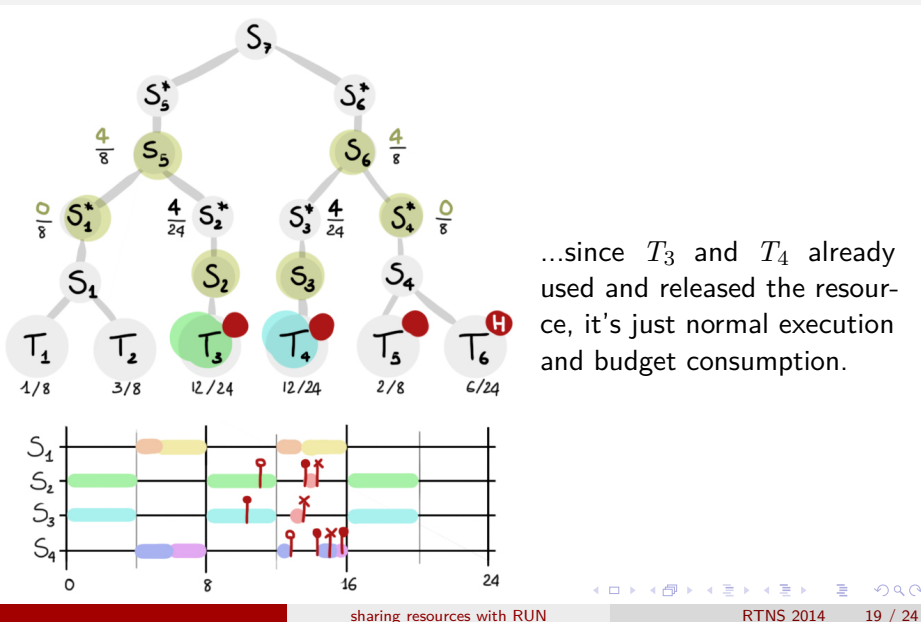

...since  $T_3$  and  $T_4$  already used and released the resource, it's just normal execution and budget consumption.

<span id="page-19-0"></span>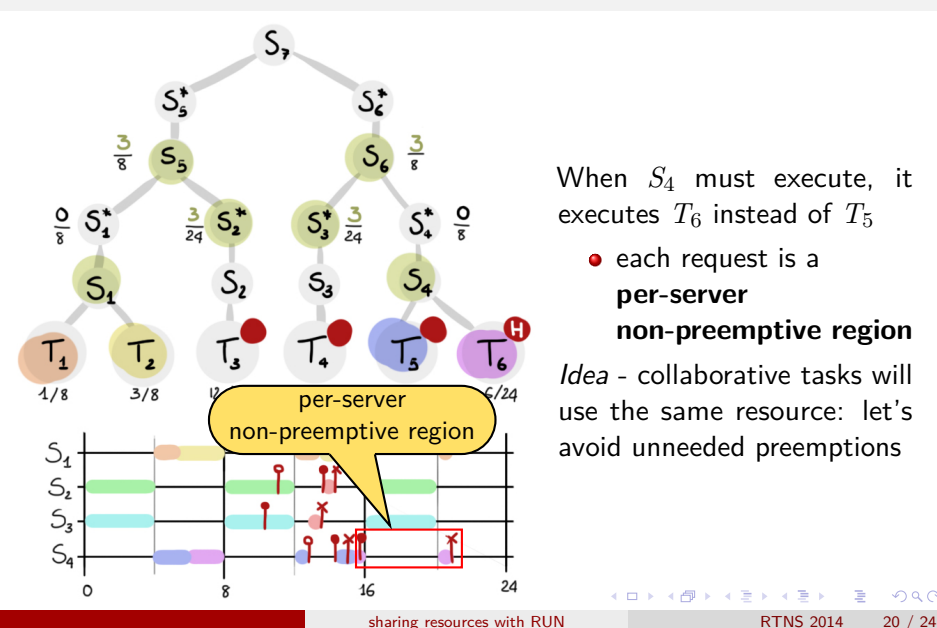

When *S*<sup>4</sup> must execute, it executes  $T_6$  instead of  $T_5$ 

 $\bullet$  each request is a **per-server non-preemptive region**

Idea - collaborative tasks will use the same resource: let's avoid unneeded preemptions

<span id="page-20-0"></span>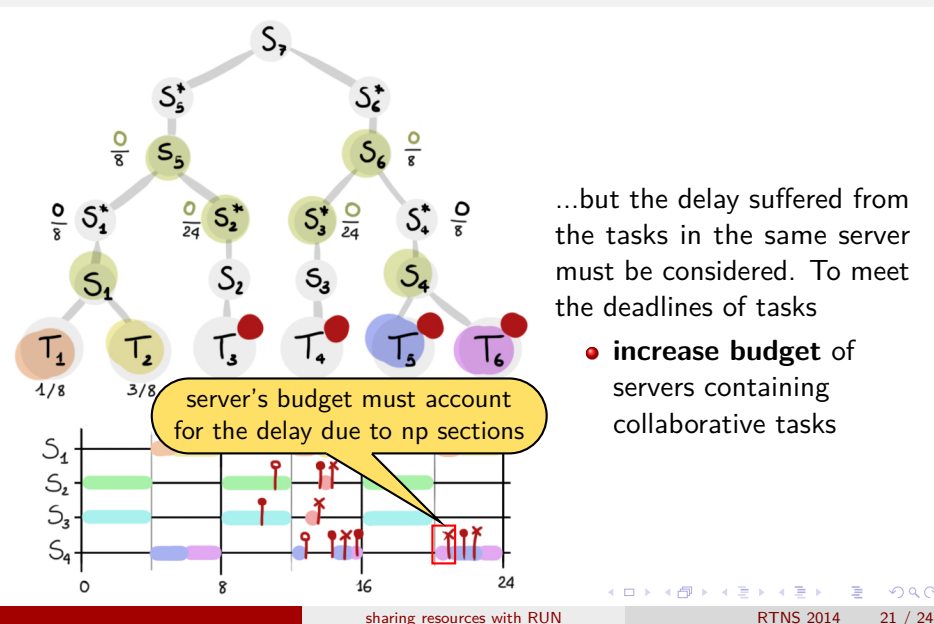

...but the delay suffered from the tasks in the same server must be considered. To meet the deadlines of tasks

**increase budget** of servers containing collaborative tasks

<span id="page-21-0"></span>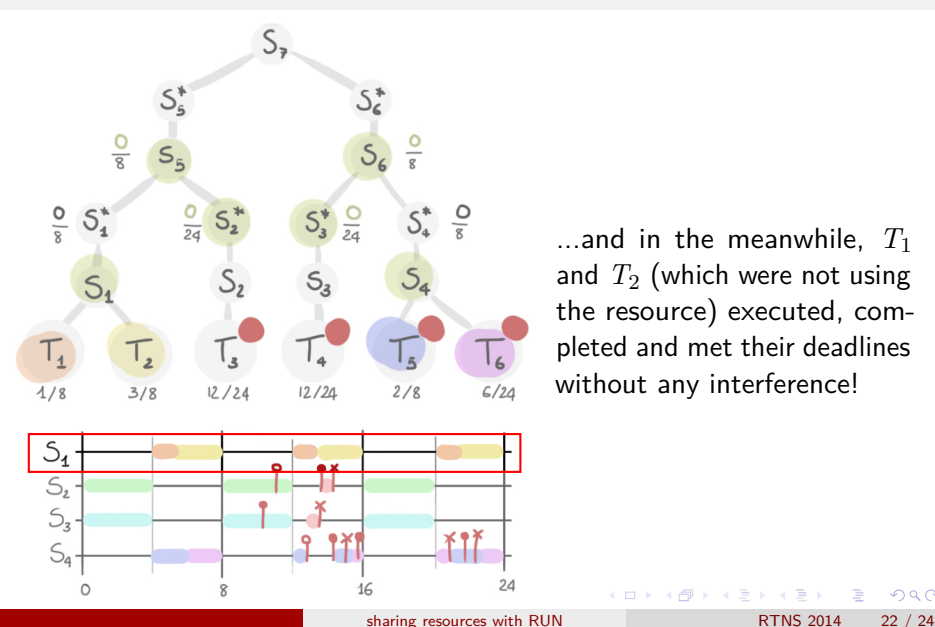

...and in the meanwhile, *T*<sup>1</sup> and  $T_2$  (which were not using the resource) executed, completed and met their deadlines without any interference!

#### <span id="page-22-0"></span>Implementation

SBLP implemented in the plugin of RUN for LITMUS<sup>RT</sup>

- **•** non-invasive for kernel primitives
- **•** high impact on runtime preemptions and migrations
	- $\triangleright$  preemptions/migrations may be needed by the helping mechanism
	- $\triangleright$  height of reduction tree is increased ( $\Rightarrow$  more preemptions/migrations)

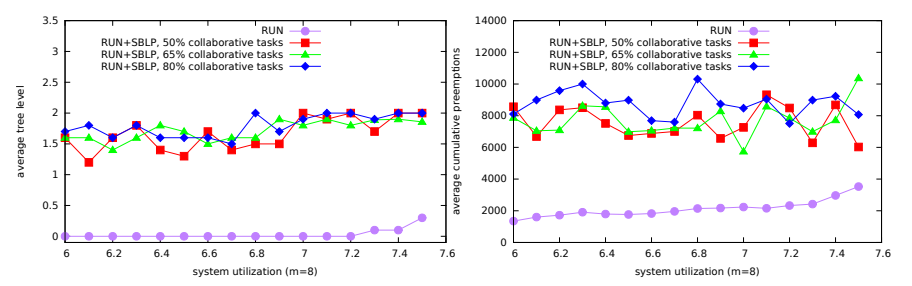

つひひ

#### <span id="page-23-0"></span>**Conclusions**

- $+$  RUN can be used with resource-sharing tasks
- $+$  Servers can be useful to overcome the limitations of partitioning while dealing with resources: reduced parallelism and ad-hoc packing
- − Increased runtime overhead

## <span id="page-24-0"></span>Multiple resources?

What happens if tasks use several shared resources?

- protocol does not change
- highlights the limit of statically defined servers for collaborative tasks: decrease parallelism or decrease delay caused by unrelated resources?

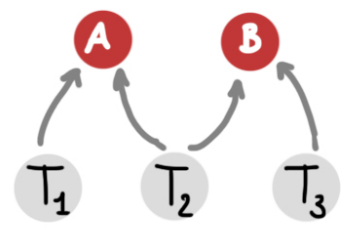

## <span id="page-25-0"></span>Grouping strategies

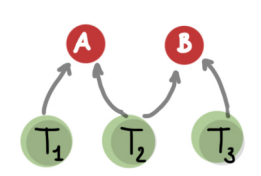

 $parallelism = 1$  $delay = max$ 

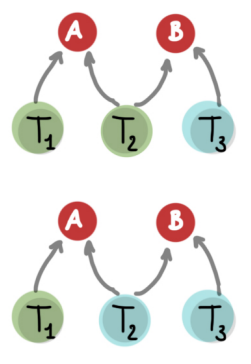

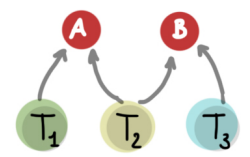

parallelism  $= 2$  $delay = min$ 

parallelism  $= 1$  or 2  $delay = min or max$ 

**B** 

э

 $299$ 

 $\equiv$ 

 $\rightarrow$   $\equiv$   $\rightarrow$   $\rightarrow$ 

4日下

∢母  $\sim$ 

## <span id="page-26-0"></span>Parallelism and delays

System utilization is increased by two distinct amounts:

- **1** increased WCET of tasks: related to the number of parallel requests
- **2** increased budget of servers: related to the length of non-preemptive critical section

Which quantity is likely to affect the most the increased system utilization?

#### <span id="page-27-0"></span>Schedulability simulations

Simulations using two packing heuristics for collaborative tasks

- coarse-grained: to reduce the length of FIFO queue of resources
- fine-grained: to avoid blocking caused by unrelated resources

 $\Rightarrow$  less servers is (generally) better!

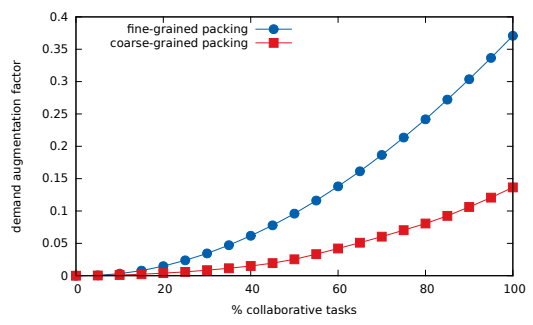

つひひ

#### <span id="page-28-0"></span>Nested resources?

Nested resources can be used. How to avoid deadlock?

- Ordered access
- **•** Group lock
- Partial group lock: using group lock only for nesting tasks (or better, all nesting tasks in the same server)